gob.mx

## **VUCEM**

## **Hoja Informativa No. 4**

Ciudad de México, 17 de enero 2020

## **NUEVA VERSIÓN APP MÓVIL VUCEM**

Por medio del presente, se informa que a partir del 15 de enero del presente año se encuentra disponible la nueva **versión de la aplicación móvil VUCEM**, la cual facilitará el acceso a la información de sus solicitudes ingresadas en la Ventanilla Única de Comercio Exterior Mexicana (VUCEM) mediante su dispositivo móvil, además de apoyar en la consulta de información relevante de los procesos de comercio exterior que se pueden realizar a través de la VUCEM, sus requisitos y normativa aplicable.

Dicha versión incorpora las siguientes funcionalidades:

- 1. Módulo Lector de QR.
- 2. Notifications en tiempo real de publicaciones de hojas informativas y boletines.
- 3. Envío de alertas y notificaciones a los usuarios que tengan instalada la aplicación móvil.
- 4. Disponibilidad del semáforo de servicios VUCEM.

La aplicación está desarrollada para funcionar en sistemas operativos iOS y Android.

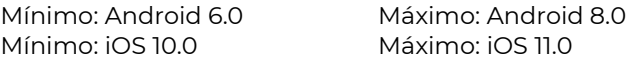

Para instalar en su dispositivo móvil:

- 1. Abrir la tienda de aplicaciones correspondiente con sistema de su dispositivo, Android o iOS.
- 2. Buscar la aplicación "VUCEM Móvil", seleccionar y dar clic en el botón Instalar/Obtener para iniciar la instalación.

Para realizar el registro de su dispositivo móvil, así como el de las personas que podrán consultar la información de los trámites que se encuentren ingresados con su RFC, siga las instrucciones que se detallan en el manual de usuario que se encuentra publicado en el portal de la VUCEM:

[https://www.ventanillaunica.gob.mx/vucem/Manualesa/Gen/movil/MU\\_VUCEM\\_App\\_Manual\\_Usuario.pdf](https://www.ventanillaunica.gob.mx/vucem/Manualesa/Gen/movil/MU_VUCEM_App_Manual_Usuario.pdf)

Para cualquier duda o aclaración, estamos a sus órdenes en los siguientes correos: [ventanillaunica@sat.gob.mx](mailto:ventanillaunica@sat.gob.mx) y [contactovucem@sat.gob.mx](mailto:contactovucem@sat.gob.mx)

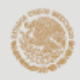

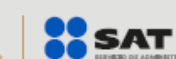

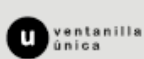

Av. Hidalgo núm. 77. Col. Guerrero, Alc. Cuauhtémoc. Nr. mango man. 77, col. cuantero, Ara. cuantern.<br>06300, Ciudad de México.<br>Call Center: 800 286 3133 desde México y<br>+1 844 549 7885 desde Estados Unidos y Canadá.